#### **ПРОТОКОЛ № 8158/2022**

# **проведения совместных испытаний программного изделия «Р7-Офис. Версия с ЭЦП» версии 6.3.8 и операционной системы специального назначения «Astra Linux Special Edition» РУСБ.10015-01 (очередное обновление 1.7)**

г. Москва 02.09.2022 г.

#### 1 Предмет испытаний

1.1 В настоящем протоколе зафиксирован факт проведения в период с 29.08.2022 по 30.08.2022 гг. совместных испытаний программного изделия «Р7-Офис. Версия с ЭЦП» версии 6.3.8 (далее – ПИ «Р7-Офис»), разработанного АО «Р7», и операционной системы специального назначения «Astra Linux Special Edition» РУСБ.10015-01 (очередное обновление 1.7) (далее – ОС Astra Linux 1.7.0), разработанной ООО «РусБИТех-Астра», включая ОС Astra Linux 1.7.0 с установленным кумулятивным оперативным обновлением безопасности БЮЛЛЕТЕНЬ № 2022-0819SE17 (оперативное обновление 1.7.2) (далее – ОС Astra Linux 1.7.2).

#### 2 Объект испытаний

2.1 Перечень компонентов, эксплуатировавшихся в ходе проведения данных испытаний, относящихся к ПИ, представлен в Таблице 1.

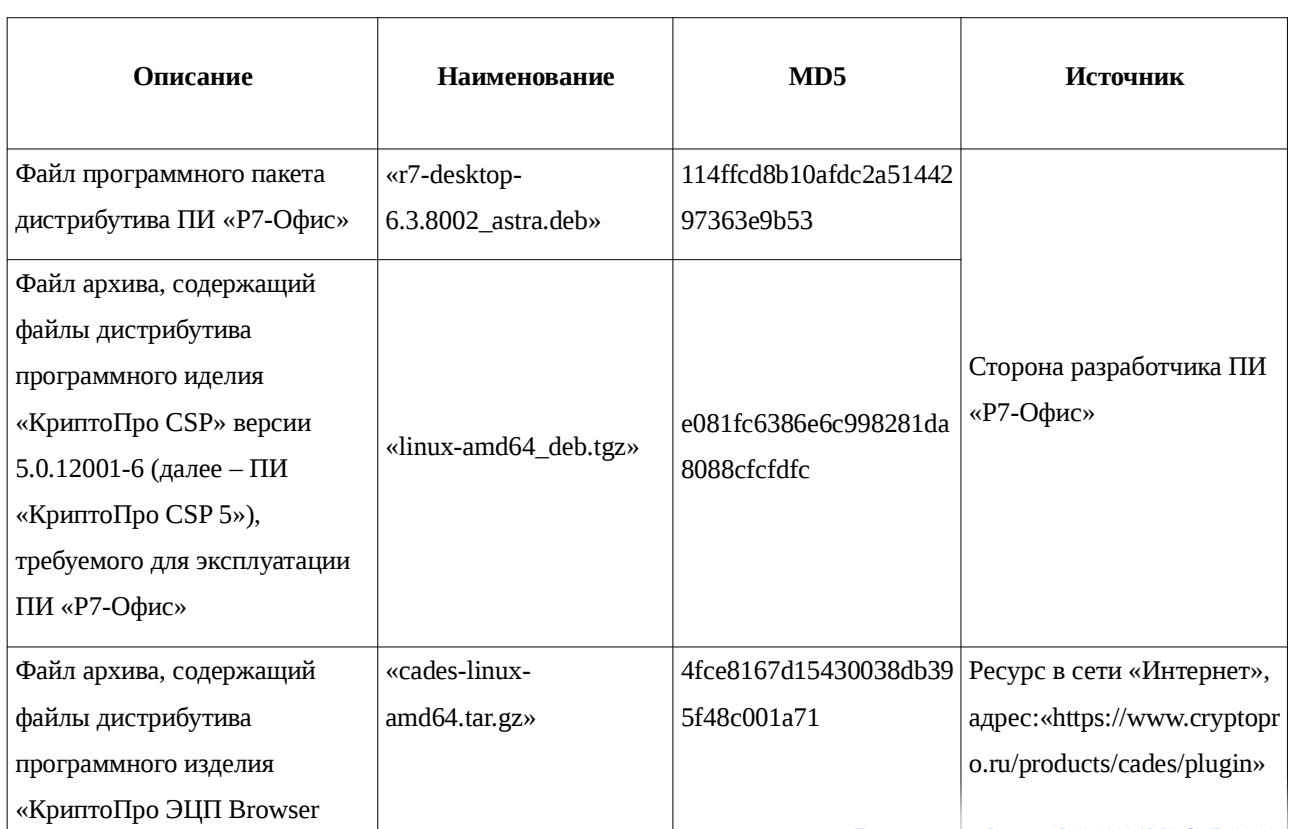

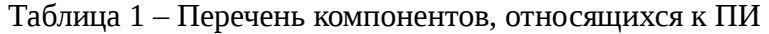

Передан через Диадок 05.09.2022 15:56 GMT+03:00 5803361d-c896-4e2b-9e30-7f6bcaff7b55 Страница 1 из 8

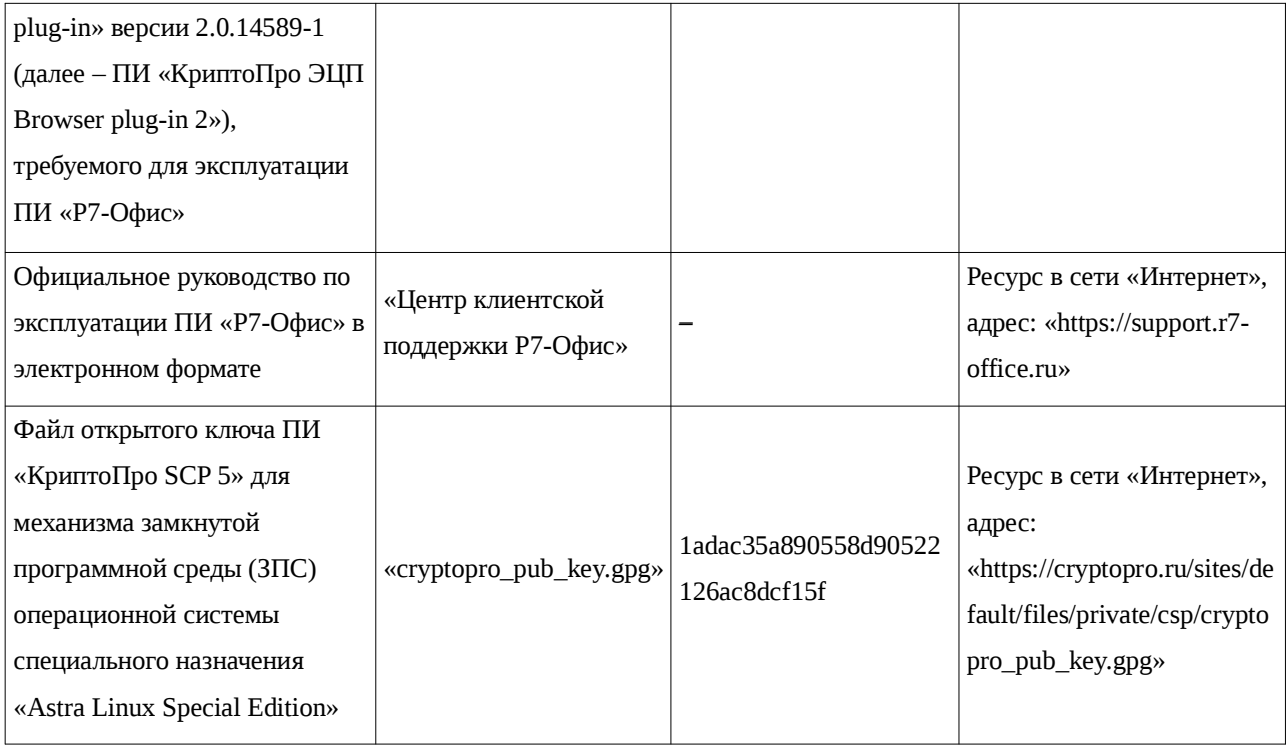

### 3 Ход испытаний

3.1 В ходе проведения настоящих испытаний были выполнены проверки корректности функционирования ПИ в средах: ОС Astra Linux 1.7.0, ОС Astra Linux 1.7.2, – в объеме, указанном в Приложениях 1 и 2.

3.2 С целью обеспечения корректного функционирования ПИ в ЗПС использовался соответствующий файл открытого ключа, предоставленный разработчиком ПИ.

4 Результаты испытаний

4.1 ПИ корректно функционирует в средах: ОС Astra Linux 1.7.0, ОС Astra Linux 1.7.2.

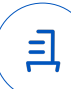

Вывод

ПИ и ОС Astra Linux 1.7.0, ОС Astra Linux 1.7.2 совместимы, принимая во внимание информацию, содержащуюся в разделах 3, 4 и Приложении 3.

5 Состав рабочей группы и подписи сторон

Данный протокол составлен участниками рабочей группы:

Толстых С. А. – руководитель отдела тестирования на совместимость департамента развития технологического сотрудничества ДВиС ООО «РусБИТех-Астра»;

Глотов В. С. – младший инженер сектора испытаний на совместимость с СВТ отдела тестирования на совместимость департамента развития технологического сотрудничества ДВиС ООО «РусБИТех-Астра».

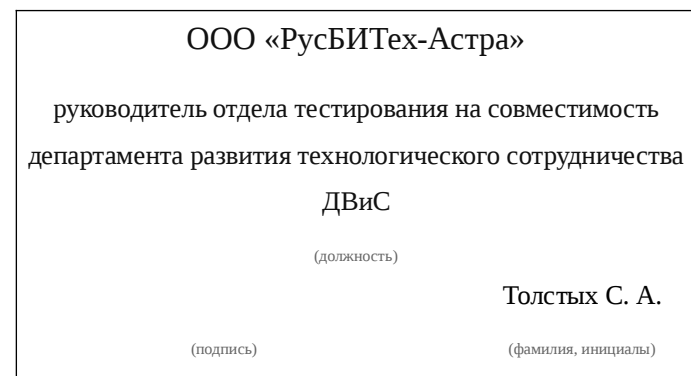

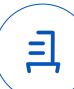

## **Приложение 1 к Протоколу № 8158/2022**

# **Перечень проверок совместимости ПИ и ОС Astra Linux 1.7.0**

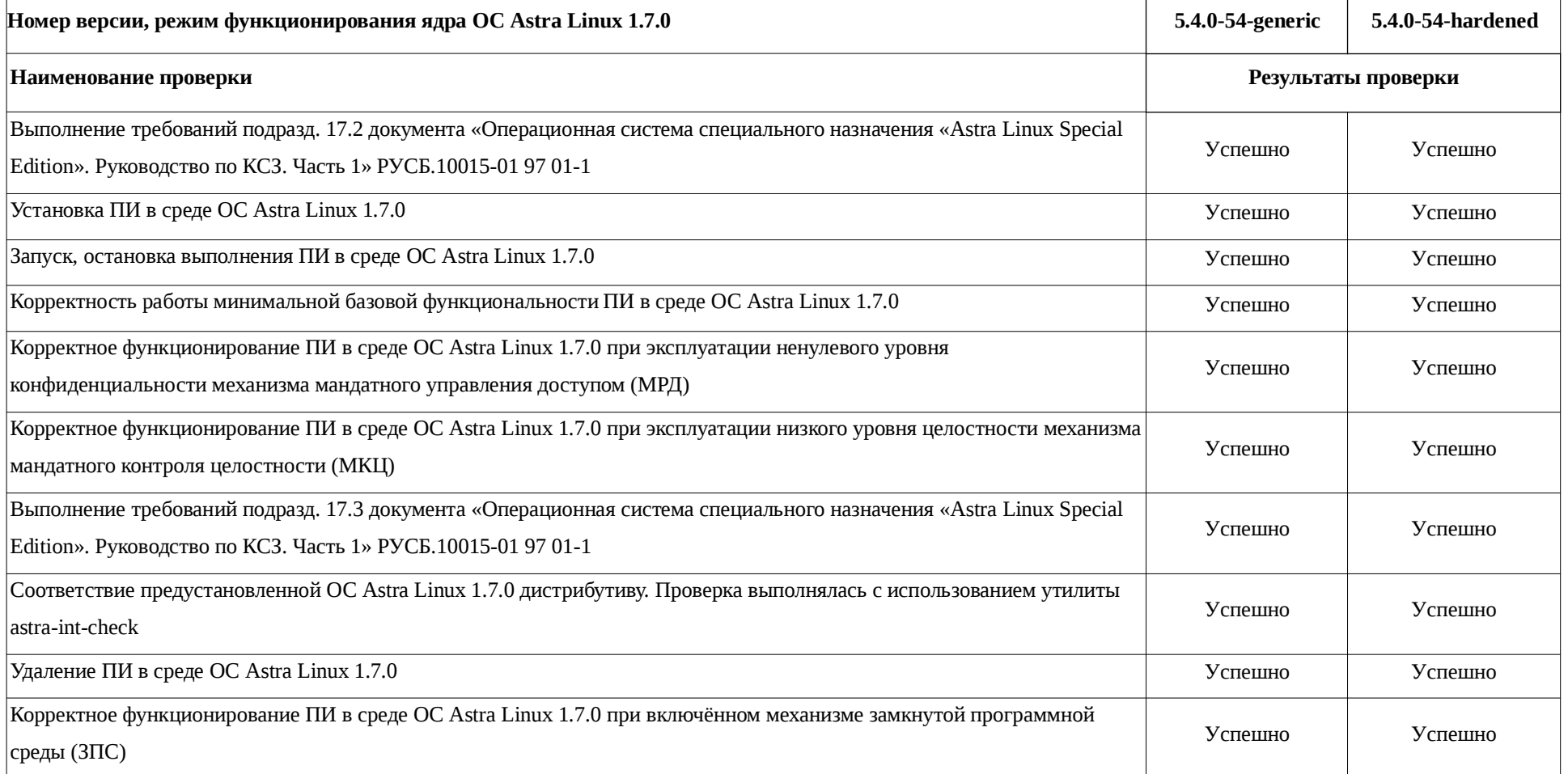

### **Приложение 2 к Протоколу № 8158/2022**

## **Перечень проверок совместимости ПИ и ОС Astra Linux 1.7.2**

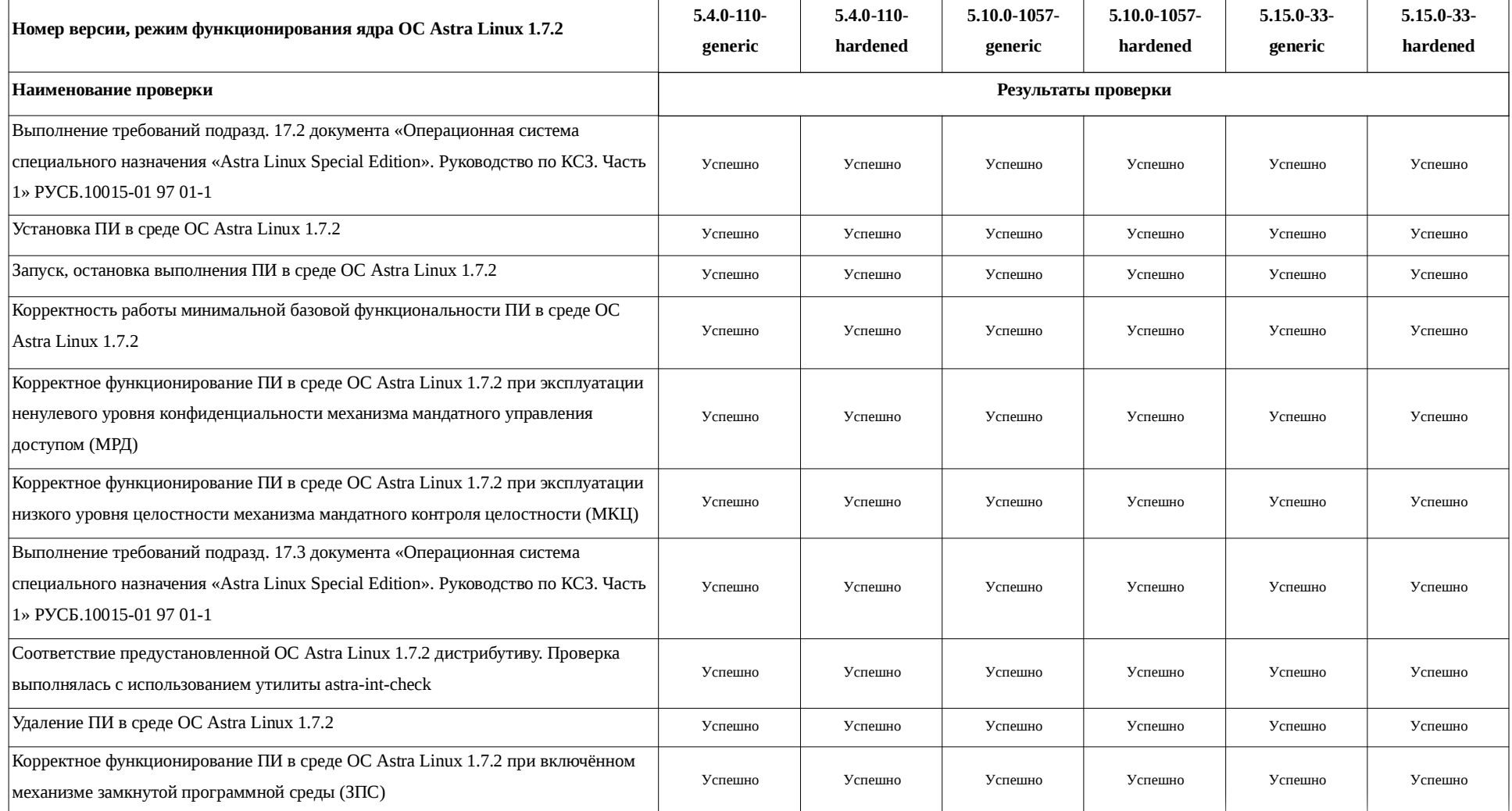

且

## **Приложение 3 к Протоколу № 8158/2022**

# **Инструкция по установке и удалению ПИ «Р7-Офис» в средах: ОС Astra Linux 1.7.0, ОС Astra Linux 1.7.2**

1 Установка ПИ «Р7-Офис»:

1.1 установить открытый ключ компании-разработчика ПИ «КриптоПро CSP 5», ПИ «КриптоПро ЭЦП Browser plug-in 2» – ООО «КРИПТО-ПРО» для функционирования в режиме ЗПС:

1.1.1 выполнить системные команды:

sudo -s

apt install -y astra-digsig-oldkeys

mkdir -p /etc/digsig/keys/legacy/keys

mv cryptopro\_pub\_key.gpg /etc/digsig/keys/legacy/keys/

update-initramfs -u -k -all

1.1.2 перезагрузить данные среды, выполнив системную команду:

sudo reboot

1.2 установить ПИ «КриптоПро CSP 5», требуемое для эксплуатации ПИ «Р7-Офис»:

1.2.1 выполнить системные команды:

tar -zxf linux-amd64\_deb.tgz

cd ./linux-amd64\_deb/

sudo ./install.sh

1.3 установить требуемое ПИ - «КриптоПро ЭЦП Browser plug-in 2», для эксплуатации ПИ «Р7-Офис»:

1.3.1 выполнить системные команды:

tar -zxvf cades-linux-amd64.tar.gz ./cprocsp-pki-cades-64\_2.0.14589-1\_amd64.deb sudo dpkg -i cprocsp-pki-cades-64\_2.0.14589-1\_amd64.deb

1.4 установить ПИ «Р7-Офис»:

1.4.1 выполнить системные команды:

sudo -s

apt install -y fonts-crosextra-carlito fonts-dejavu fonts-liberation fonts opensymbol curl gstreamer1.0-libav gstreamer1.0-plugins-ugly libasound2 libc6 libcairo2 libgcc1 libgconf-2-4 libgtk-3-0 libstdc++6 libx11-6 libxss1 x11-common xdg-utils

dpkg -i r7-desktop-6.3.8002\_astra.deb

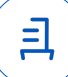

1.4.2 активировать файл лицензии ПИ «Р7-Офис», выполнив системные команды (внутри следующего блока данных команд имя файла эксплуатируемой пользователем ПИ «Р7-Офис» лицензии: «лицензия.lickey»):

sudo -s

mv лицензия.lickey /etc/r7-office/license/license.lickey

chmod 777 /etc/r7-office/license/license.lickey

1.4.3 проверить видимость сертификата, эксплуатируемого ПИ «Р7-Офис», внутри ПИ «КриптоПро CSP 5», выполнив системную команду (на месте выражений: «Имя сертификата», «Файл сертификата.cer» – внутри представленной команды нужно указать соответствующие данные):

/opt/cprocsp/bin/amd64/cryptcp -copycert -dn 'CN=*Имя\_вашего\_сертификата*' df /temp/*Файл\_сертификата.cer*

2 Удаление ПИ «Р7-Офис»

2.1 Выполнить системную команду

sudo apt purge -y r7-office

2.2 в случае необходимости, удалить ПИ «КриптоПро CSP»:

2.2.1 выполнить внутри каталога файловой системы данной среды, содержащего файлы дистрибутива упомянутого ПИ, системную команду:

sudo ./uninstall.sh

2.3 в случае необходимости, удалить ПИ «КриптоПро ЭЦП Browser plug-in 2», выполнив системную команду:

sudo apt purge -y cprocsp-pki-cades-64

2.4 в случае необходимости, удалить открытый ключ компании ООО «КРИПТО-ПРО» для режима ЗПС упомянутых сред, выполнив системные команды:

sudo -s

rm /etc/digsig/keys/legacy/keys/cryptopro\_pub\_key.gpg

update-initramfs -u -k -all

2.4.1 перезагрузить данные среды, выполнив системную команду:

reboot

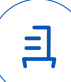

#### **Приложение 4 к Протоколу № 8158/2022**

#### **Перечень используемых сокращений**

8

ДВиС – дивизион внедрения и сопровождения;

ЗПС – замкнутая программная среда;

МКЦ – мандатный контроль целостности;

МРД – мандатное управление доступом;

ОС – операционная система;

ОС Astra Linux 1.7.0 – операционная система специального назначения «Astra Linux Special Edition» РУСБ.10015-01 (очередное обновление 1.7);

ОС Astra Linux 1.7.2 – операционная система специального назначения «Astra Linux Special Edition» РУСБ.10015-01 (очередное обновление 1.7) с установленным кумулятивным оперативным обновлением безопасности БЮЛЛЕТЕНЬ № 2022-0819SE17 (оперативное обновление 1.7.2);

ПИ – программное изделие;

ПИ «КриптоПро CSP 5» – программное изделие «КриптоПро CSP» версии 5.0.12001-

6;

ПИ «КриптоПро ЭЦП Browser plug-in 2» – программное изделие «КриптоПро ЭЦП Browser plug-in» версии 2.0.14589-1;

ПИ «Р7-Офис» – программное изделие «Р7-Офис. Версия с ЭЦП» версии 6.3.8;

ПО – программное обеспечение;

СВТ – средство вычислительной техники.

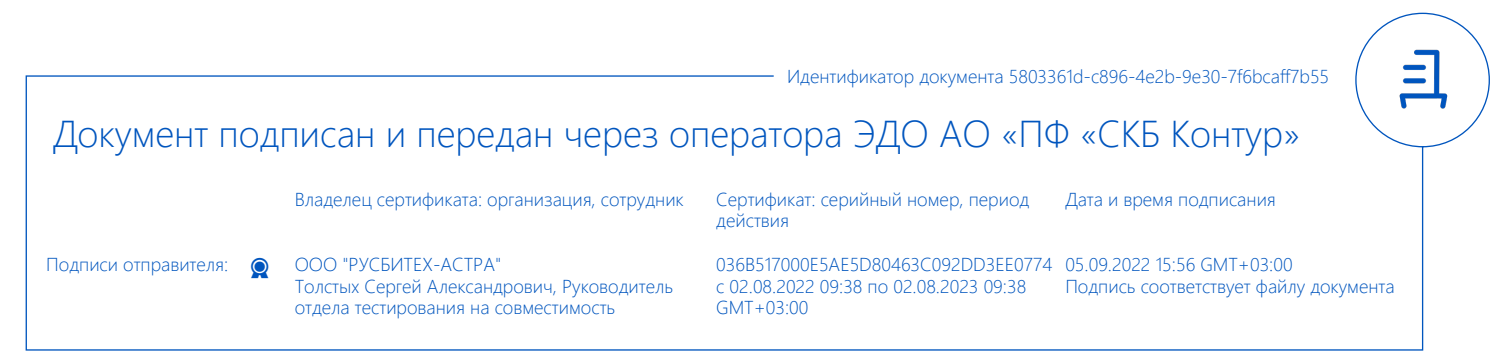